# Esame di "FONDAMENTI DI AUTOMATICA" (9 CFU)

#### Prova MATLAB (1) – 21 giugno 2019

**Istruzioni per lo svolgimento**: lo studente deve consegnare al termine della prova una cartella nominata Cognome\_Nome, contenente:

- Un Matlab script file (i.e. file di testo con estensione .m) riportante i comandi eseguiti (NOTA: per copiare i comandi dalla Command History, visualizzarla tramite menu "Layout  $\rightarrow$  Command History  $\rightarrow$  Docked", selezionare in tale finestra le righe di interesse tramite Ctrl+mouse left-click e dal menu visualizzato tramite mouse rightclick selezionare "create script") e la risposta alle eventuali richieste teoriche sotto forma di commento (i.e. riga di testo preceduta dal simbolo %)
- Un file workspace.mat contenente le variabili definite nel corso dello svolgimento della prova (creato con il comando save workspace)
- Un file MS Word nel quale siano copiate le figure rilevanti per la dimostrazione dei risultati ottenuti (NOTA: per copiare una figura Matlab come bitmap, usare il menu "Edit  $\rightarrow$  Copy Figure" dalla finestra della figura di interesse ed incollare con Ctrl+V nel file Word), avendo cura che le figure siano copiate quando queste mostrano le caratteristiche di interesse per la verifica del progetto (i.e. Settling Time, Stability Margins, ecc.).

## INTRODUZIONE

Si consideri il sistema robotico costituito da un singolo braccio meccanico azionato, tramite un riduttore meccanico ad ingranaggi, da un motore a corrente continua (DC motor). Il sistema è quindi schematizzabile come mostrato nella seguente figura:

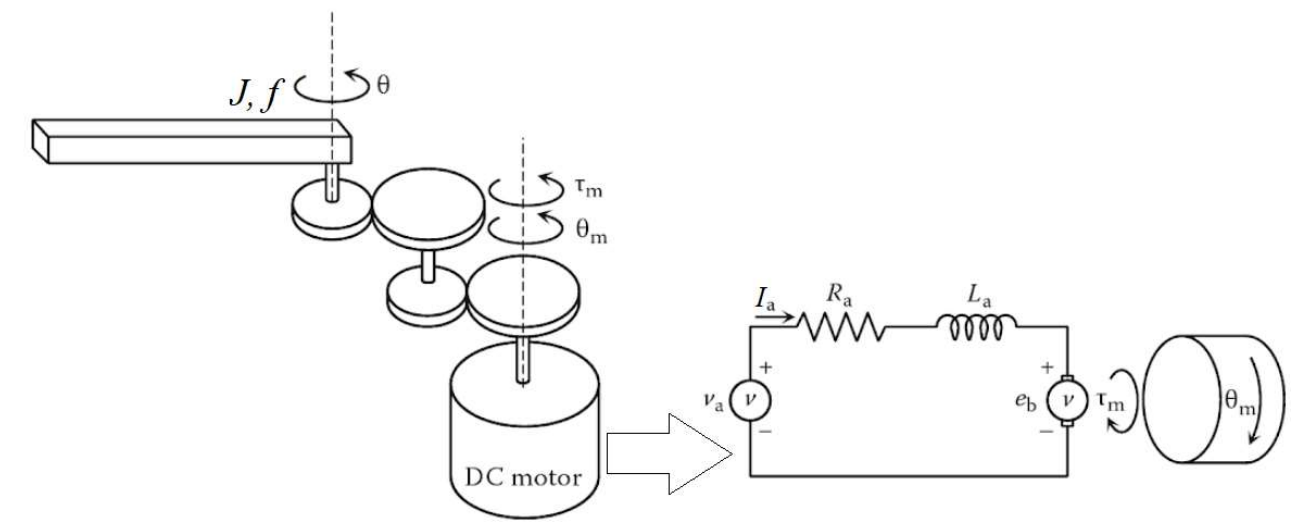

Il modello matematico del sistema si può esprimere con le seguenti equazioni:

$$
\begin{array}{l} v_a = R_a I_a + L_a I_a + K_m \theta_m \\ \frac{K_m I_a}{n} = J \ddot{\theta} + f \dot{\theta} \\ \theta = n \theta_m \end{array}
$$

nelle quali  $R_a$  e  $L_a$  sono rispettivamente la resistenza e l'induttanza del circuito di armatura del motore,  $K_m$  è la costante di accoppiamento elettromagnetico,  $J$  è il momento di inerzia del braccio,  $f$  il coefficiente d'attrito viscoso, ed  $n$  è il rapporto di riduzione della serie di ingranaggi.

Fissando le seguenti scelte per stato, ingresso e uscita:

$$
x_1 = I_a; \; x_2 = \theta; \; x_3 = \dot{\theta}; \; u = v_a; \; y = \theta = x_2;
$$

Si ottiene un corrispondente modello dinamico nello spazio degli stati, del tipo

$$
\dot{x}(t) = Ax(t) + Bu(t); y(t) = Cx(t) + Du(t)
$$

con:

$$
A = \begin{bmatrix} -\frac{R_a}{L_a} & 0 & -\frac{K_m}{nL_a} \\ 0 & 0 & 1 \\ \frac{K_m}{nJ} & 0 & -\frac{f}{J} \end{bmatrix} \qquad B = \begin{bmatrix} \frac{1}{L_a} \\ 0 \\ 0 \end{bmatrix}
$$

$$
C = \begin{bmatrix} 0 & 1 & 0 \end{bmatrix} \qquad D = \begin{bmatrix} 0 \end{bmatrix}
$$

#### ESERCIZIO 1.

a) Dato il modello ottenuto nell'introduzione, si sostituiscano i seguenti valori per i parametri fisici:

 $L_a = 0.5$ ;  $R_a = 5$ ;  $J = 0.25$ ;  $f = 2.5$ ;  $K_m = 75$ ;  $n = 25$ ;

NOTA: i testi erano proposti allo studente in tre versioni: la presente (1) con  $J = 0.25$  e  $f = 2.5$ , una versione (2) con  $J = 0.5$  e  $f = 1$  e una versione (3) con  $J = 0.1 e f = 5$ .

La soluzione presentata in questo documento farà riferimento solo alla versione (1). Si lascia la verifica delle differenze numeriche nelle versioni (2) e (3) come esercizio per lo studente interessato.

e si ricavi la funzione di trasferimento  $G(s)$  del sistema in esame.

b) Si determinino i poli della funzione di trasferimento e si verifichi se coincidono con gli autovalori di A. Descrivere il motivo di eventuali discrepanze tramite righe di commento (i.e. precedute dal simbolo %) sul file .m

## ESERCIZIO 2

Si consideri il sistema in retroazione unitaria rappresentato in figura:

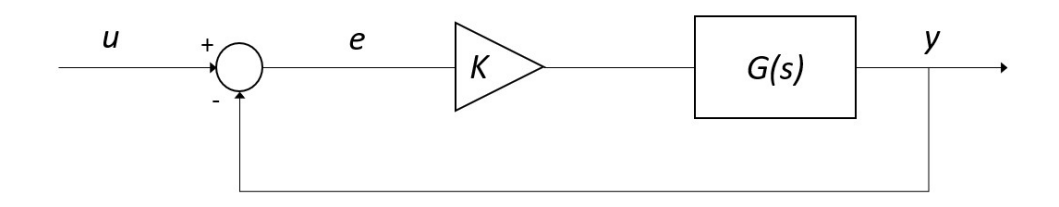

Con G(s) ricavata al punto a) dell'Esercizio 1.

- a) Si verifichi se il sistema ad anello chiuso, con guadagno  $K = 1$ , risulti o meno stabile tramite l'analisi della risposta  $y(t)$  al gradino unitario.
- b) Si determini, se esiste, il valore del guadagno  $K_{lim}$  per il quale il sistema risulta semplicemente stabile, utilizzando il grafico del luogo delle radici della funzione G(s).
- c) Si ponga  $K_1 = 0.8 K_{lim}$ , si visualizzi l'andamento della risposta al gradino  $y(t)$  del sistema chiuso in retroazione con tale guadagno e si determini il tempo d'assestamento al 5%.
- d) Si determini il valore a regime della risposta al gradino  $y(t)$  e si motivi il risultato tramite righe di commento (i.e. precedute dal simbolo %) sul file .m

## ESERCIZIO 3

Si consideri il sistema rappresentato in figura

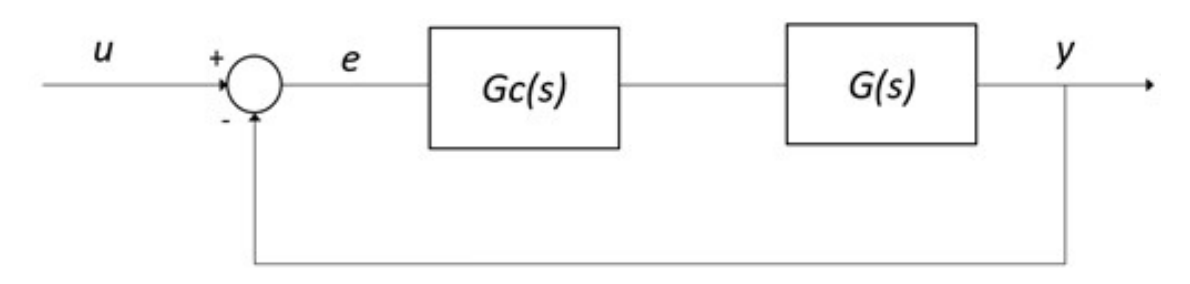

Con  $G(s)$  ricavata al punto a) dell'Esercizio 1.

- a) Si determinino come possibili funzioni di trasferimento alternative per il controllore  $G<sub>c</sub>(s)$  quelle di un regolatore di tipo PD e di uno di tipo PID, considerati entrambi nella <u>formulazione classica</u> e con i parametri  $K_p, T_i, T_d$  tarati secondo il metodo di Ziegler-Nichols basato sull'oscillazione critica ad anello chiuso (vedi tabella allegata).
- b) Si verifichi tramite l'analisi della risposta al gradino del sistema compensato e chiuso in retroazione quale tra i regolatori proposti sia il più efficace in termini di massima sovraelongazione percentuale e tempo di assestamento.

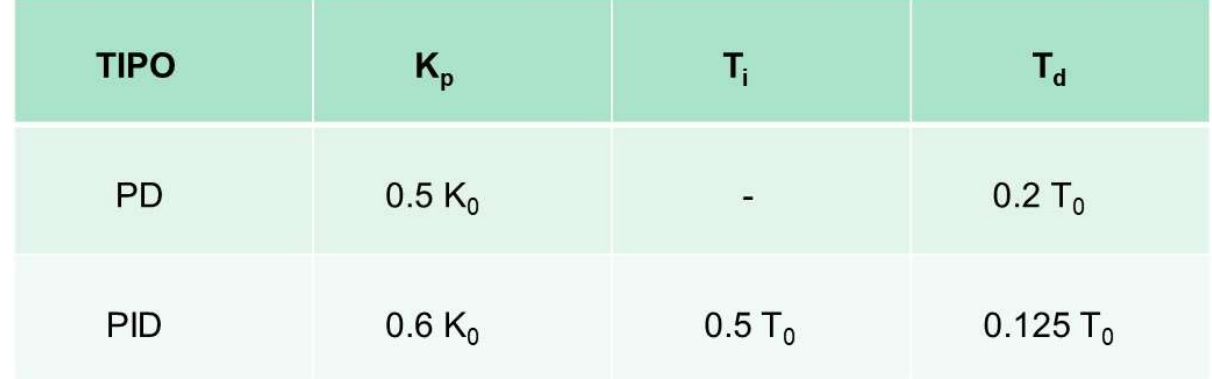

#### NOTA:

 $K_0$  = guadagno critico, di fatto corrispondente al guadagno determinato al punto b) dell'Esercizio 2, cioè tale per cui il sistema chiuso in retroazione risulti semplicemente stabile (i.e. con oscillazione persistente della risposta).

 $T<sub>0</sub>$  = periodo delle oscillazioni della risposta in condizione di stabilità semplice ad anello chiuso.

#### SOLUZIONE

%% Parametri numerici  $La = 0.5;$  $Ra = 5;$  $Km = 75;$  $n = 25$ ;  $J = 0.25$ ;  $f = 2.5;$ %% Matrici A,B,C,D  $A=[-Ra/La 0 -Km/n/La; 0 0 1; Km/n/J 0 -f/J];$  $B=[1/La 0 0]$ ';  $C=[0 1 0];$  $D=0;$  $A =$  $-10$  0  $-6$  0 0 1 12 0 -10  $B =$  2  $\Omega$  0  $C =$  0 1 0  $D =$  0 %% Esercizio 1-a funzione di trasferimento sys=ss(A,B,C,D); G=tf(sys);  $G =$  24 -------------------  $s^3 + 20 s^2 + 172 s$ 

Continuous-time transfer function.

```
%% Esercizio 1-b poli di G e autovalori di A
p = pole(G);ev = eig(A);r = \text{rank}(\text{obsv}(A, C)');
% i poli di G coincidono con glia autovalori di A, 
% infatti il sistema è
% completamente osservabile (r = 3) 
p = 0.0000 + 0.0000i 
 -10.0000 + 8.4853i-10.0000 - 8.4853iev = 0.0000 + 0.0000i 
 -10.0000 + 8.4853i-10.0000 - 8.4853i%% Esercizio 2-a Stabilità ad anello chiuso
Gcl = feedback(G, 1);figure,step(Gcl) % sistema stabile
```
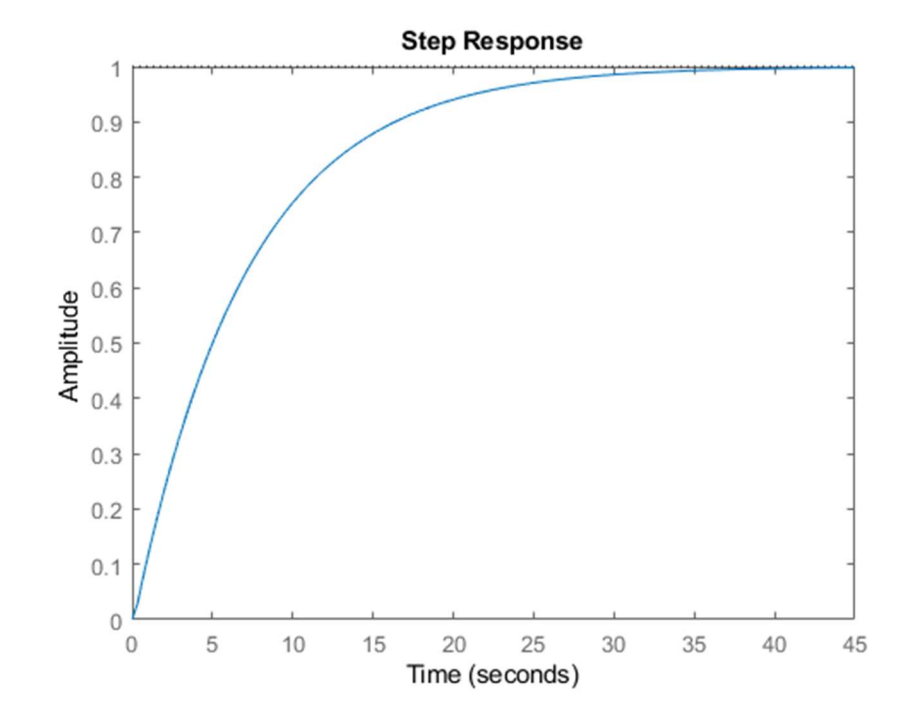

%% Esercizio 2-b luogo delle radici e guadagno critico figure,  $rlocus(G)$ 

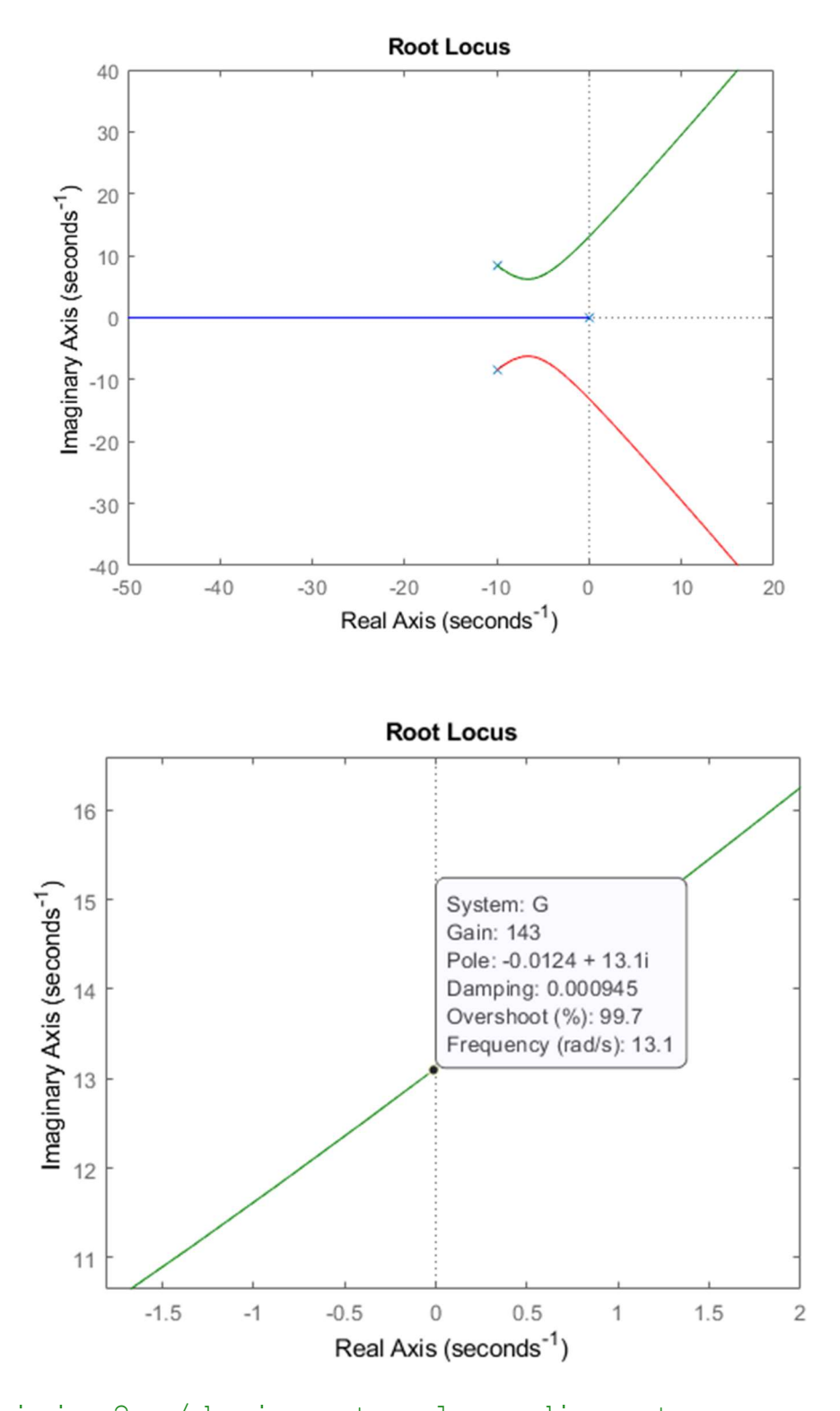

%% Esercizio 2-c/d risposta al gradino, tempo % d'assestamento e valore al regime  $K1 = 0.8 * Klim;$ Gcl1 = feedback( $K1*G,1$ ); popt = timeoptions; popt.SettleTimeThreshold = 0.05;

```
figure,step(Gcl1,popt)
% il valore a regime tende a 1, infatti essendo G un 
% sistema di tipo 1 (1 polo nell'origine) l'errore a 
% regime è nullo per la risposta al gradino
```
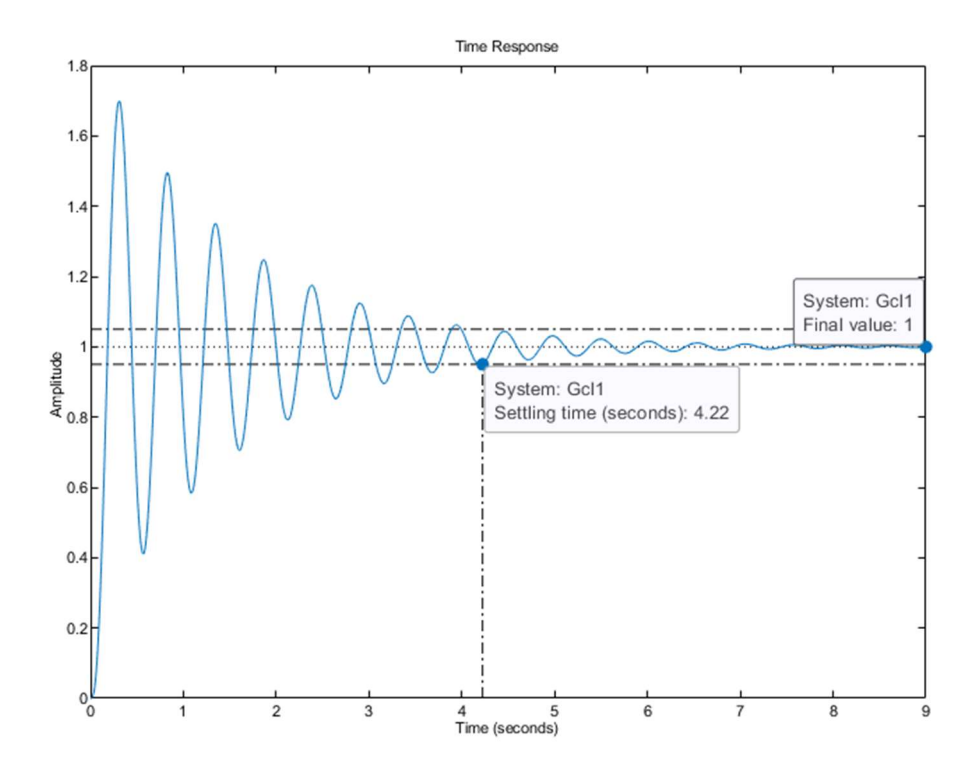

```
%% Esercizio 3-a progetto regolatori PD, PID
Gcl lim = feedback(Klim*G,1);
t = 0:0.001:20;figure,step(Gcl_lim,t) 
T0 = 10.4 - 9.87; % Valore selezionato dal grafico
```
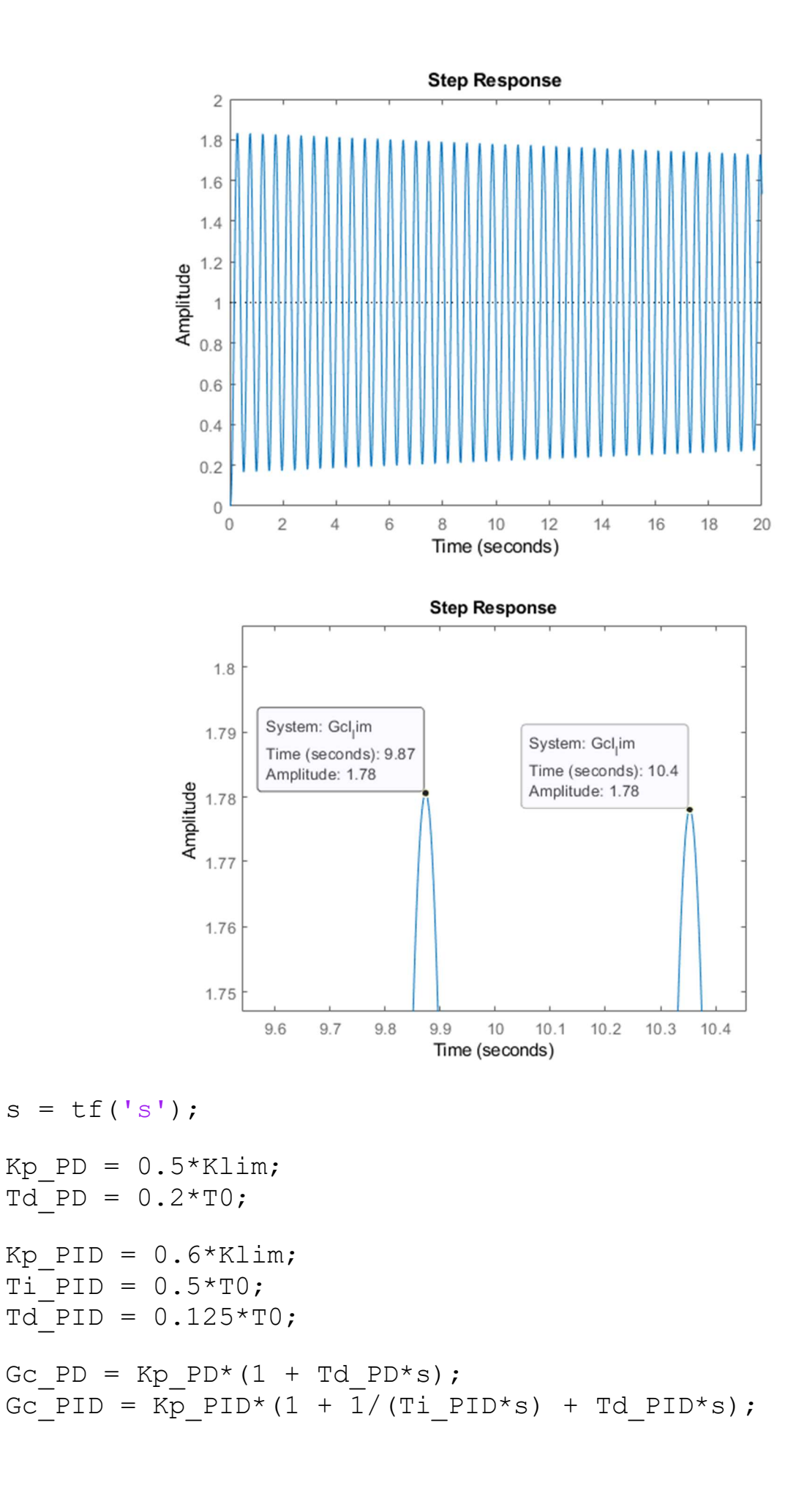

```
%% Esercizio 3-b risposta del sistema compensato con 
% regolatore PD e PID
GclPD = feedback(Gc PD * G, 1);GclPID = feedback(Gc PID*G, 1);
figure,
step(GclPD,popt)
hold on 
step(GclPID,popt)
% Il sistema compensato con regolatore PD ha una massima 
% sovraelongazione inferiore rispetto al sistema
```

```
% compensato con regolatore PID (6.4% contro 47.5%).
```

```
% Anche il tempo d'assestamento risulta leggermente
```

```
% inferiore utilizzando il regolatore PD
```
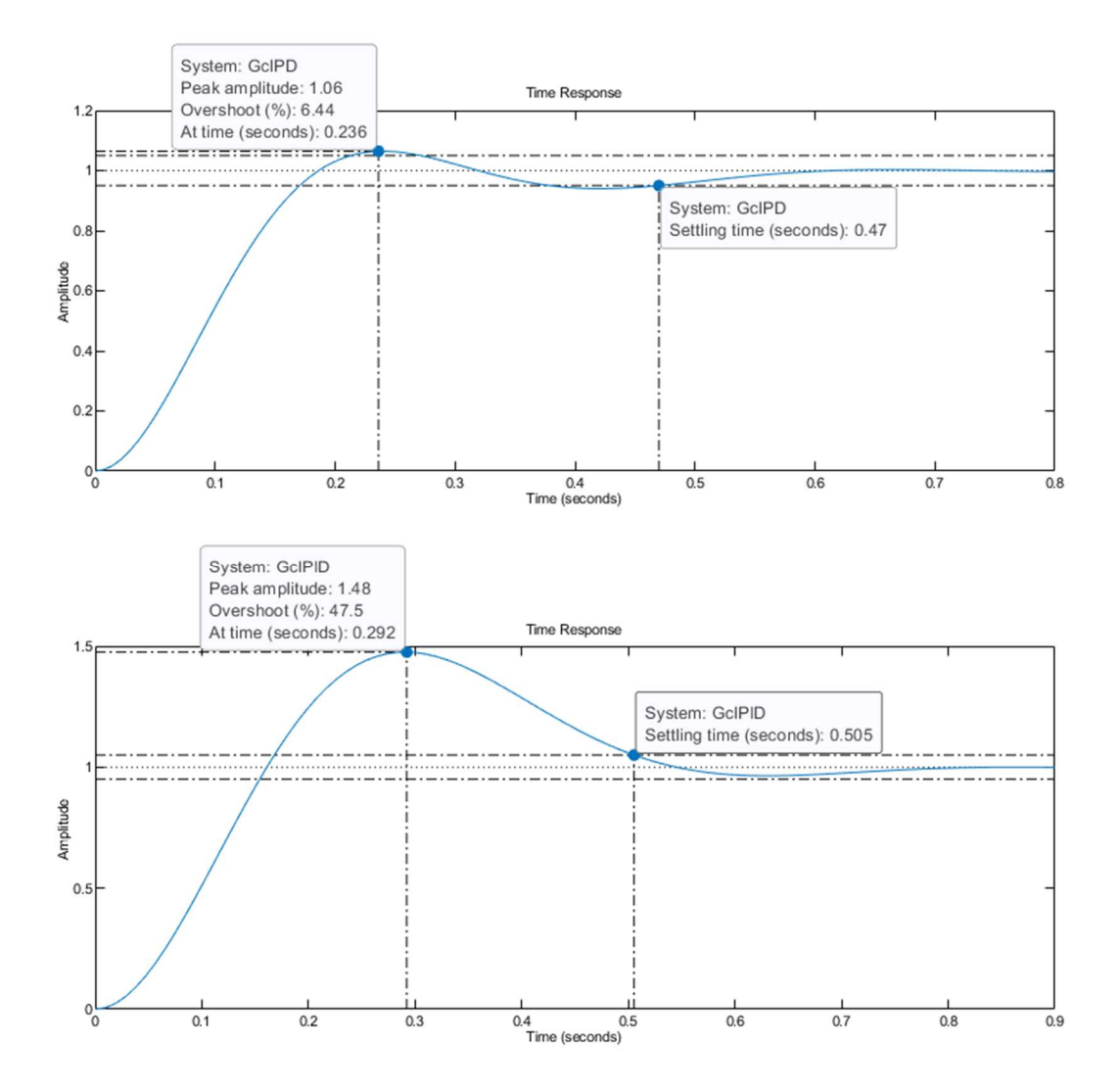